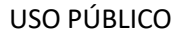

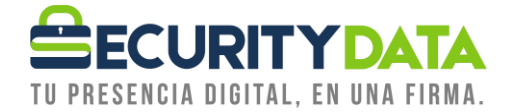

Manual de Usuario

Validación en línea

# **SECURITY DATA SEGURIDAD EN DATOS Y FIRMA DIGITAL, S.A.**

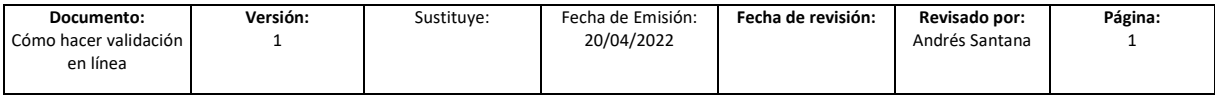

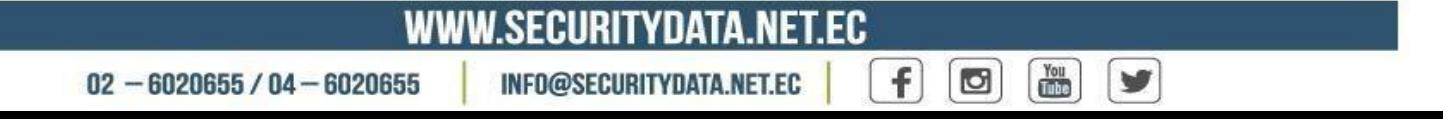

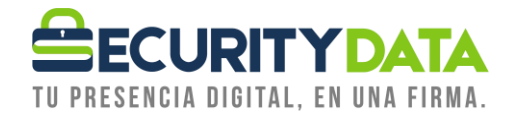

# **Índice**

# **Contenido**

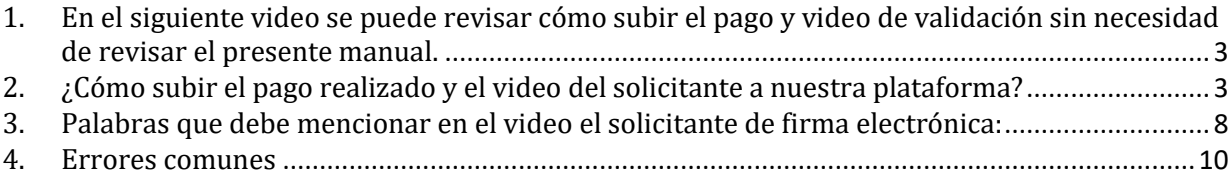

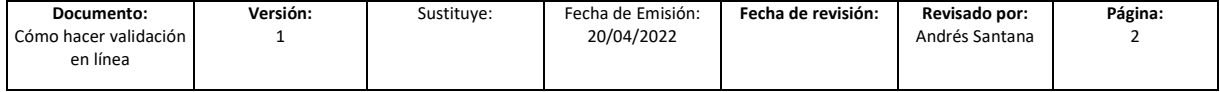

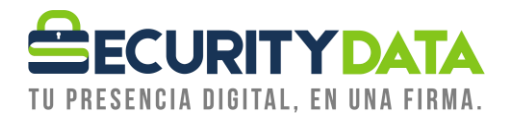

<span id="page-2-0"></span>**1. En el siguiente video se puede revisar cómo subir el pago y video de validación sin necesidad de revisar el presente manual.**

**<https://youtu.be/PvokX77ZxAs>**

<span id="page-2-1"></span>**2. ¿Cómo subir el pago realizado y el video del solicitante a nuestra plataforma?**

En los correos de contacto ingresados recibirá un correo electrónico desde la dirección **[notificaciones@securitydata.net.ec](mailto:notificaciones@securitydata.net.ec)** donde se indicará que la solicitud ha sido aceptada. Además, en dicho correo se indica 2 pasos a seguir para continuar con el proceso, si el correo no está presente en la bandeja principal, **por favor revisar en la carpeta de spma o correo no deseado.**

- **2.1.** Realizar el pago como se indica en el **PASO 1** del correo antes mencionado, **deberá guardar la constancia de pago realizado junto con la retención si es el caso, los documentos deben estar en formato PDF**, los cuales serán solicitados para continuar con el **PASO 2**.
- **2.2.** En el **PASO 2** deberá dar clic en **"Empezar"** como se indica en la siguiente imagen:

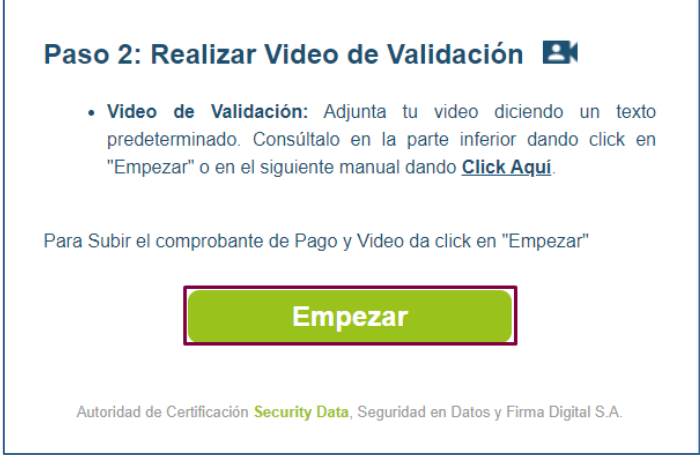

- a) Una vez haya dado clic en **"Empezar"** podrá visualizar la siguiente página donde se solicitará:
	- i. Código de referencia (se genera automáticamente)
	- ii. Cédula o pasaporte
	- iii. Seleccionar pago
	- iv. Seleccionar retención (si aplica)
	- v. Indicar si el pago corresponde a varias solicitudes (de ser el caso, ingresar los números de fractura)
	- vi. Indicar si el pago es por transferencia (de ser el caso, ingresar cuenta origen, fecha y hora aproximada de la transferencia)

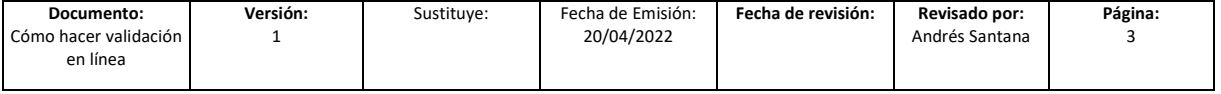

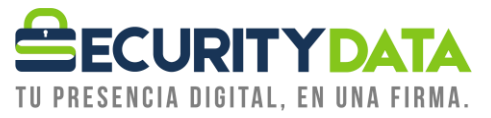

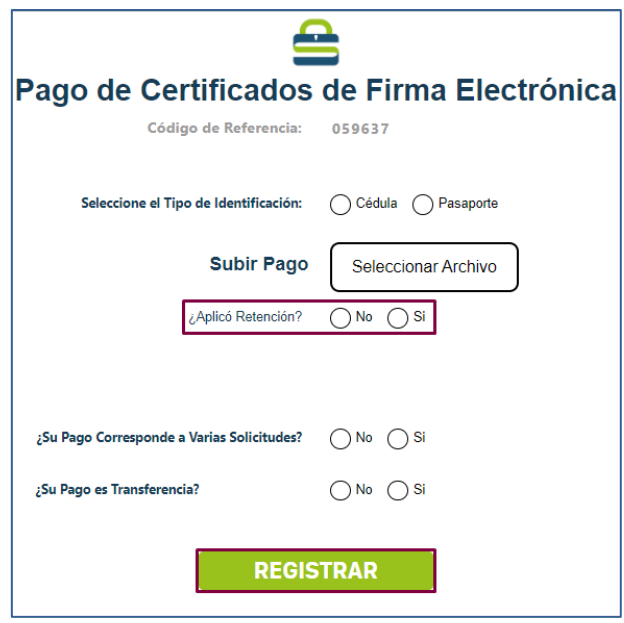

- b) Si su solicitud de firma es por **Token nuevo**, adicional deberá seleccionar una de las siguientes dos opciones:
	- i. **Deseo que mi firma electrónica se entregue a un tercero en sus instalaciones:** en este caso es necesario especificar el nombre completo y número de cédula de la tercera persona que recibirá el dispositivo.
	- ii. **Yo mismo retiro en sus oficinas en sus instalaciones:** en este caso es necesario especificar el nombre completo y número de cédula de la tercera persona que recibirá el dispositivo.

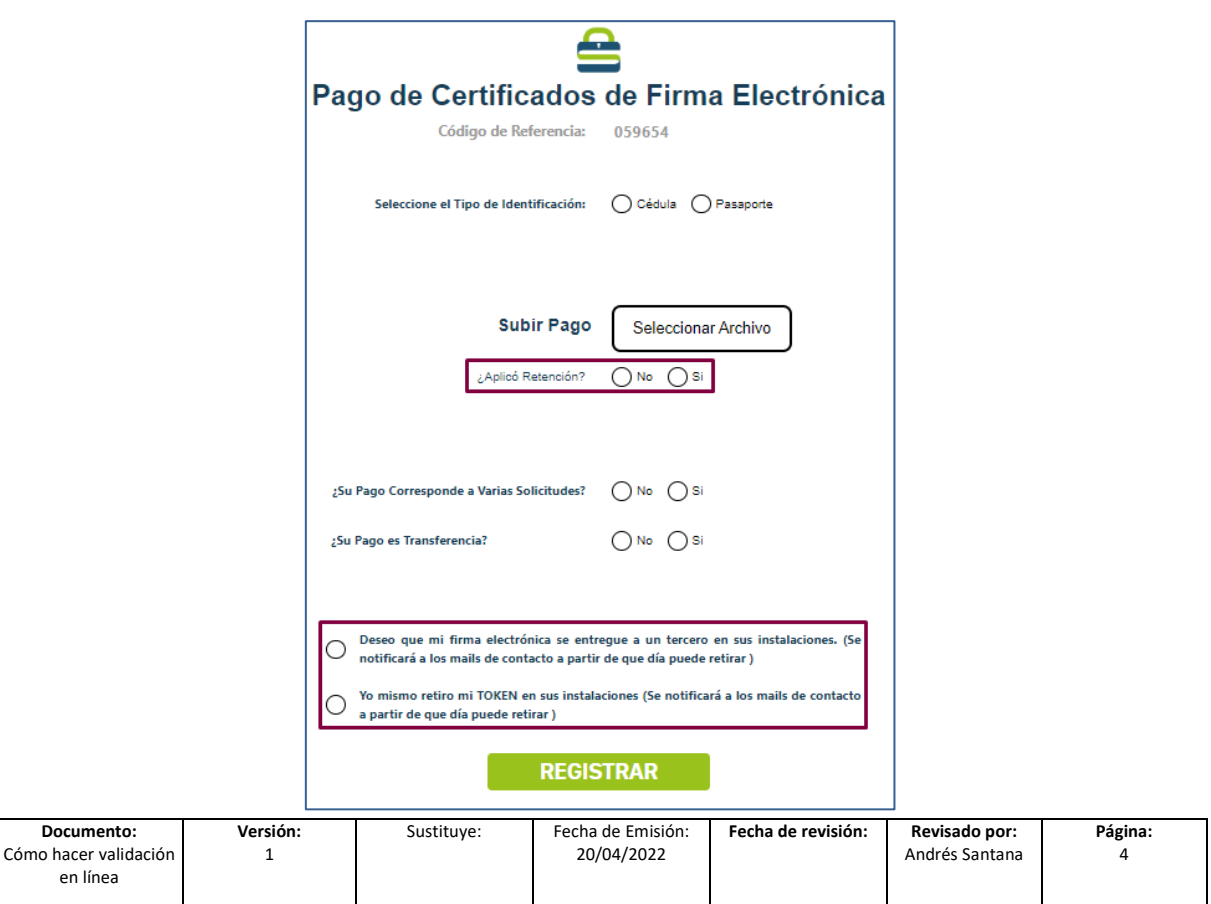

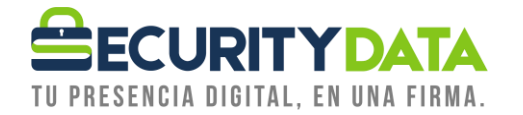

c) Si su solicitud de firma es por **Token nuevo con envío a domicilio**, adicional deberá indicar los datos de la persona que recibirá el dispositivo, dirección y teléfono.

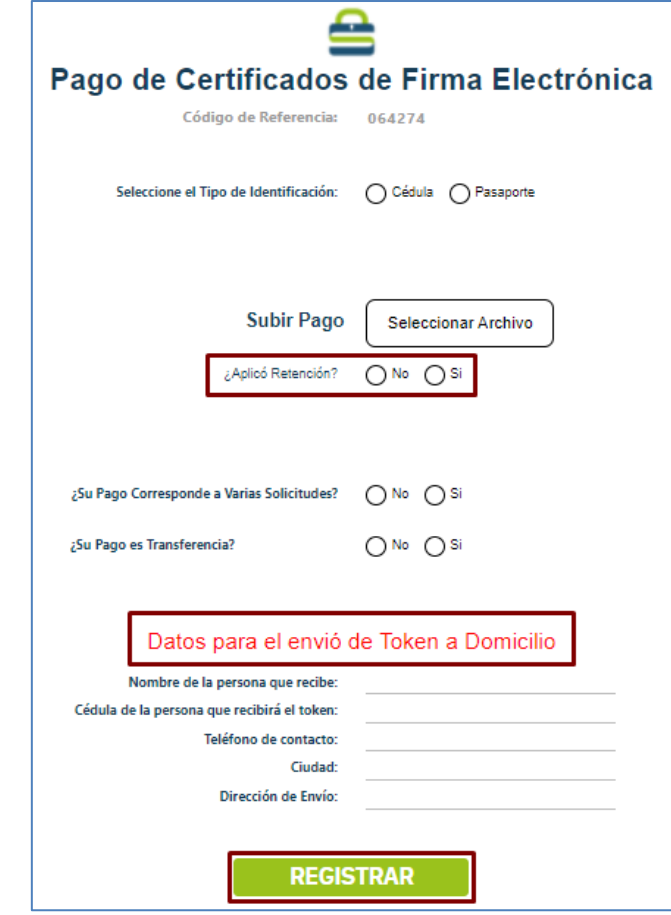

- d) Si su solicitud de firma es por **renovación de Token**, adicional deberá seleccionar la siguiente opción:
	- i. **Deseo que firma electrónica se renueve de forma remota:** en este caso es necesario especificar el nombre completo y cédula de la persona que atenderá la solicitud de conexión remota enviada por uno de nuestros operadores.

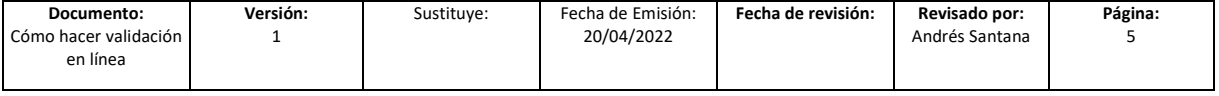

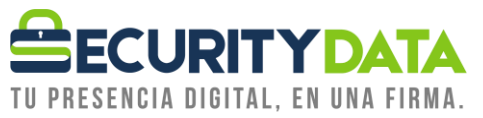

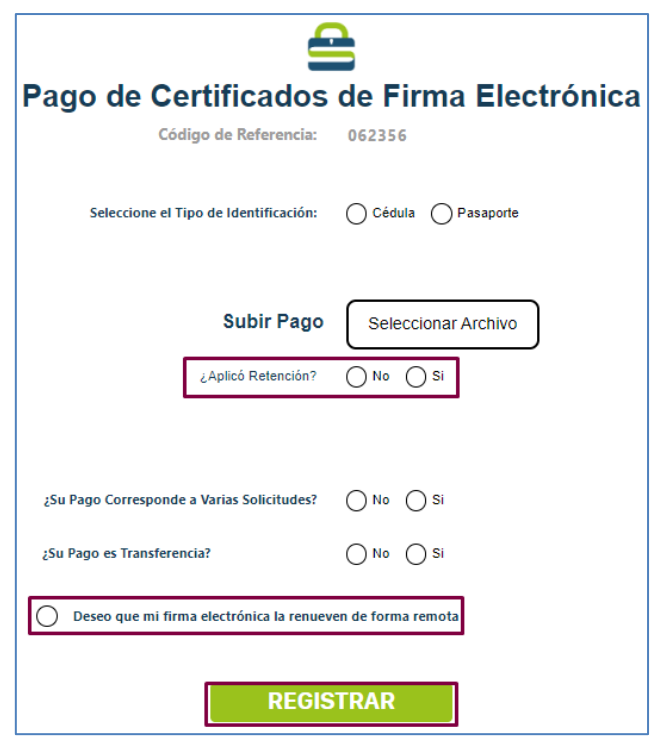

- e) Una vez ingresada la información solicitada, deberá dar clic en **"REGISTRAR"** para continuar con el proceso.
- **2.3.** Una vez registrado el comprobante de pago, en la nueva página deberá subir un **video de validación de datos en formato mp4.**
	- a) En este paso usted se puede grabar con su teléfono celular de frente, sin nada que obstruya el rostro.
	- b) En el video tendrá que mencionar lo indicado en el apartado "**Texto de Solicitud**", como se muestra en la siguiente imagen:

**Nota:** el texto en cada imagen es solo un ejemplo, **cada cliente tiene su propio texto**.

#### **Solicitud por firma en archivo (ejemplo):**

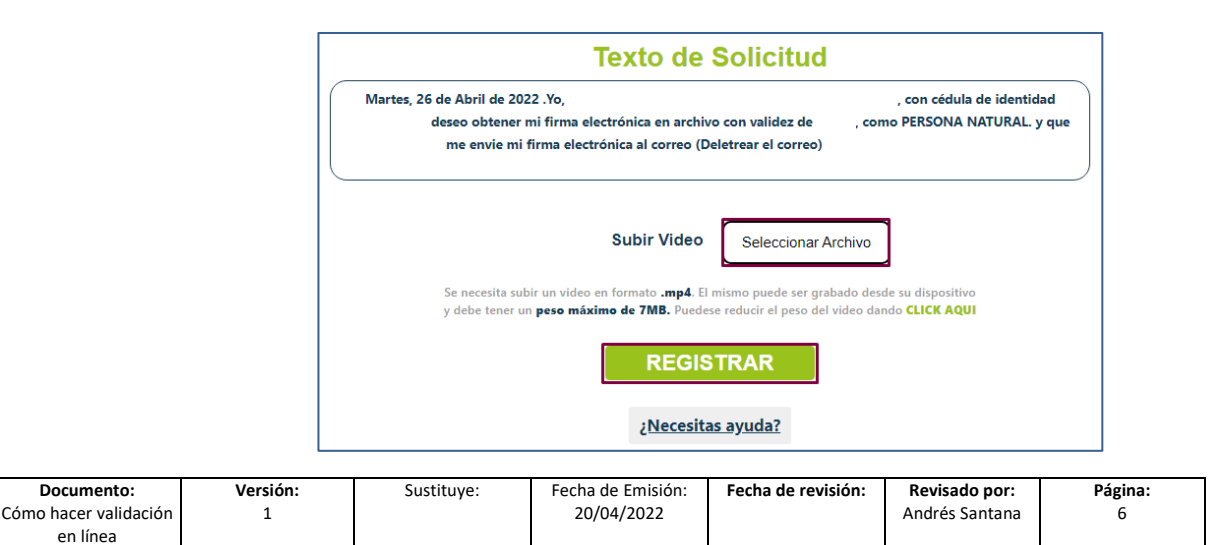

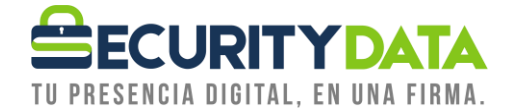

# **Solicitud por firma por firma en Token nuevo (ejemplo):**

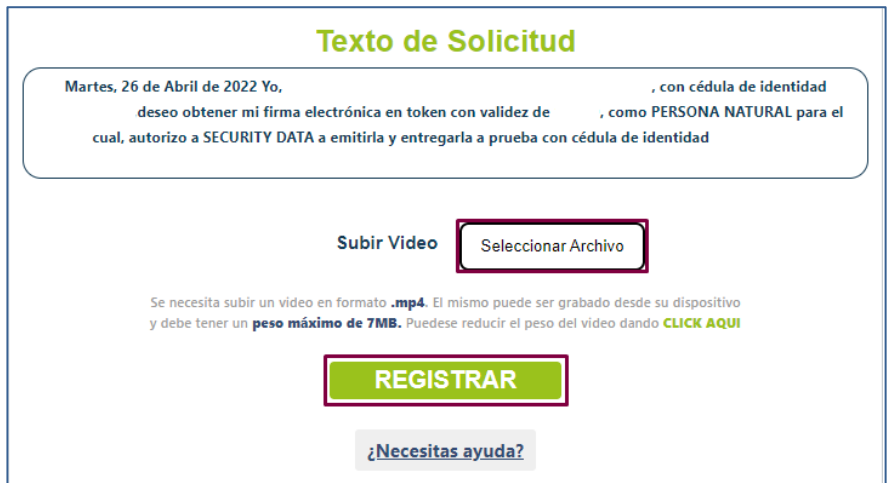

**Solicitud por firma en Token nuevo con envió a domicilio (ejemplo):**

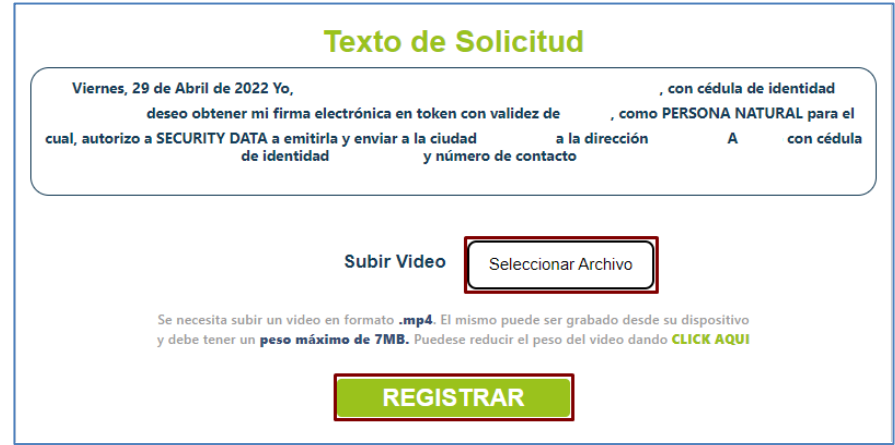

# **Solicitud por renovación de firma en Token (ejemplo):**

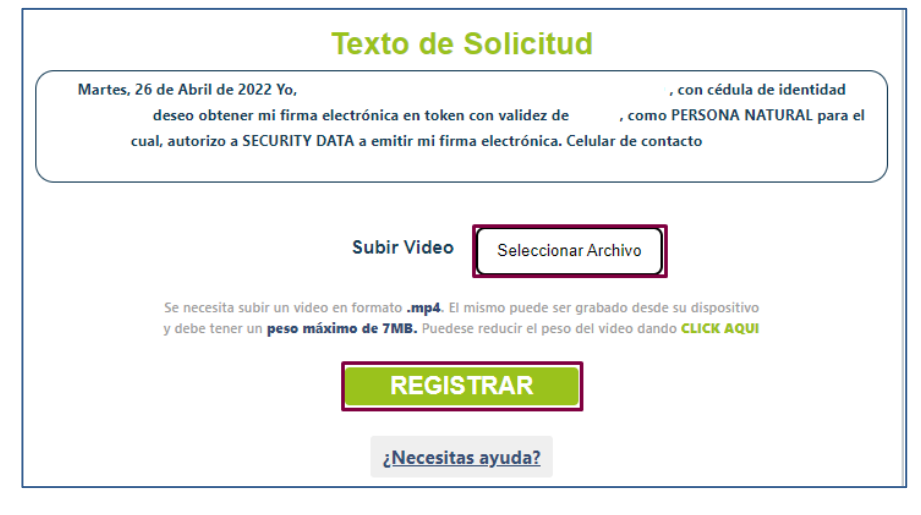

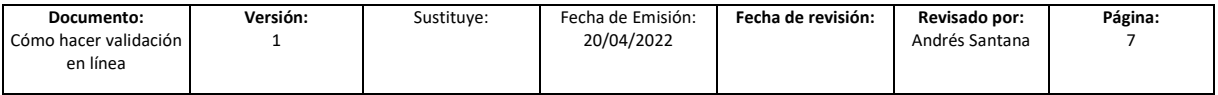

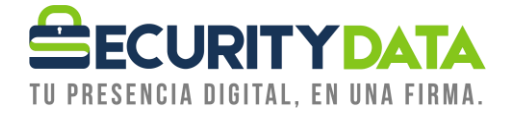

- c) Para subir el video, debe dar clic en **"Seleccionar archivo"**.
- d) Finalmente, una vez subido el video debe dar clic en **"REGISTRAR".**
- **2.4.** Tanto el pago como el video serán revisados por nuestros operadores y, si toda la información es correcta, procederemos con la aprobación de la solicitud.

# <span id="page-7-0"></span>**3. Palabras que debe mencionar en el video el solicitante de firma electrónica:**

# **3.1. Firma electrónica en archivo P12 – PFX**

# **3.1.1. Persona natural**

Fecha actual xxxxxxxxx, yo xxxxxxxxx, con cedula de identidad xxxxxxxxx, deseo obtener mi firma electrónica en archivo con valides de xxxxxxxxx años, como PERSONA NATURAL, y que me la envíen mi firma electrónica al correo (Deletrear correo) xxxxxxxxx

# **3.1.2. Representante legal**

Fecha actual xxxxxxxxx, yo xxxxxxxxx, con cedula de identidad xxxxxxxxx, de la compañía xxxxxxxxx con RUC xxxxxxxxx deseo obtener mi firma electrónica en archivo con valides de xxxxxxxxx años, como REPRESENTANTE LEGAL, y que me la envíen mi firma electrónica al correo (Deletrear correo) xxxxxxxxx

#### **3.1.3. Miembro de empresa**

Fecha actual xxxxxxxxx, yo xxxxxxxxx, con cedula de identidad xxxxxxxxx, de la compañía xxxxxxxxx con RUC xxxxxxxxx deseo obtener mi firma electrónica en archivo con valides de xxxxxxxxx años, como MIEMBRO DE EMPRESA, y que me la envíen mi firma electrónica al correo (Deletrear correo) xxxxxxxxx

# **3.2. Firma electrónica en Token**

# **3.2.1. Persona natural – token nuevo con entrega al titular o tercera persona**

Fecha actual xxxxxxxxx, yo xxxxxxxx, con cedula de identidad xxxxxxx, deseo obtener mi firma electrónica en token con valides de xxxxxx años, como PERSONA NATURAL, para el cual autorizo a SECURITY DATA a emitirla y entregarla a xxxxxxx con cédula de identidad xxxxxxx

# **3.2.2. Persona natural – token nuevo con envió a domicilio**

Fecha actual xxxxxxxxx, yo xxxxxxxx, con cedula de identidad xxxxxxx, deseo obtener mi firma electrónica en token con valides de xxxxxx años, como PERSONA NATURAL, para el cual autorizo a SECURITY DATA a emitir y enviar a la ciudad xxxxxxx a la dirección xxxxxxxxx a xxxxxxxx con cédula de identidad xxxxxxxx y número de contacto xxxxxxxxxxxx

# **3.2.3. Persona natural – renovación de token**

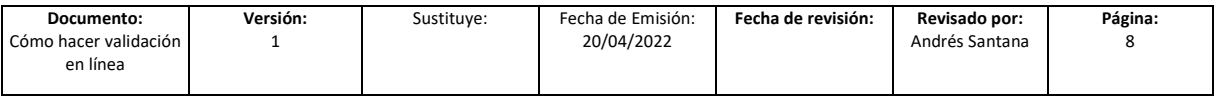

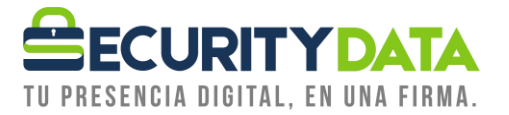

Fecha actual xxxxxxxxx, yo xxxxxxxx, con cedula de identidad xxxxxxx, deseo obtener mi firma electrónica en token con valides de xxxxxx años, como PERSONA NATURAL, para el cual autorizo a SECURITY DATA a emitir mi firma electrónica. Celular de contacto xxxxxxxxx

#### **3.2.4. Representante legal – token nuevo con entrega al titular o tercera persona**

Fecha actual xxxxxxxxx, yo xxxxxxxx, con cedula de identidad xxxxxxx, deseo obtener mi firma electrónica en token con validez de xxxxxx años, como REPRESENTANTE LEGAL de la compañía xxxxxx con RUC xxxxxx para el cual, autorizo a SECURITY DATA a emitirla y entregarla a xxxxxxx con cédula de identidad xxxxxxx.

#### **3.2.5. Representante legal – token nuevo con envió a domicilio**

Fecha actual xxxxxxxxx, yo xxxxxxxx, con cedula de identidad xxxxxxx, deseo obtener mi firma electrónica en token con validez de xxxxxx años, como REPRESENTANTE LEGAL de la compañía xxxxxx con RUC xxxxxx para el cual, autorizo a SECURITY DATA a emitir y enviar a la ciudad xxxxxxx a la dirección xxxxxxxxx a xxxxxxxx con cédula de identidad xxxxxxxx y número de contacto xxxxxxxxxxxx

#### **3.2.6. Representante legal – renovación de token**

Fecha actual xxxxxxxxx, yo xxxxxxxx, con cedula de identidad xxxxxxx, deseo obtener mi firma electrónica en token con validez de xxxxxx años, como REPRESENTANTE LEGAL de la compañía xxxxxx con RUC xxxxxx para el cual, autorizo a SECURITY DATA a emitir mi firma electronica. Celular de contacto xxxxxxxxx

#### **3.2.7. Miembro de empresa - token nuevo con entrega al titular o tercera persona**

Fecha actual xxxxxxxxx, yo xxxxxxxx, con cedula de identidad xxxxxxx, deseo obtener mi firma electrónica en token con validez de xxxxxx años, como MIEMBRO DE EMPRESA de la compañía xxxxxx con RUC xxxxxx para el cual, autorizo a SECURITY DATA a emitirla y entregarla a xxxxxxx con cédula de identidad xxxxxxx.

#### **3.2.8. Miembro de empresa - token nuevo con envió a domicilio**

Fecha actual xxxxxxxxx, yo xxxxxxxx, con cedula de identidad xxxxxxx, deseo obtener mi firma electrónica en token con validez de xxxxxx años, como MIEMBRO DE EMPRESA de la compañía xxxxxx con RUC xxxxxx para el cual, autorizo a SECURITY DATA a emitir y enviar a la ciudad xxxxxxx a la dirección xxxxxxxxx a xxxxxxxx con cédula de identidad xxxxxxxx y número de contacto xxxxxxxxxxxx

#### **3.2.9. Miembro de empresa - renovación de token**

Fecha actual xxxxxxxxx, yo xxxxxxxx, con cedula de identidad xxxxxxx, deseo obtener mi firma electrónica en token con validez de xxxxxx años, como MIEMBRO DE EMPRESA de la compañía xxxxxx con RUC xxxxxx para el cual, autorizo a SECURITY DATA a emitir mi firma electrónica. Celular de contacto xxxxxxxxx

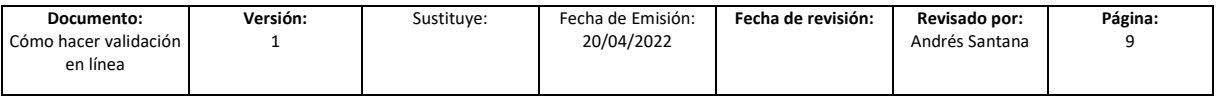

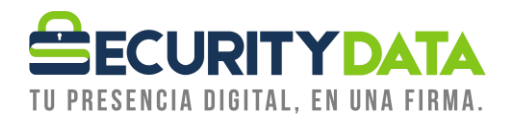

# <span id="page-9-0"></span>**4. Errores comunes**

**NOTA:** Si al momento de dar clic en Registrar se visualiza un mensaje de error *"Autoridad registrada No Autorizada número de caso XXXX"*

Es por las siguientes razones:

- a) Los PDF que está adjuntando pesan más de 7MB
- b) Los PDF tienen nombres con caracteres especiales, por ende, le sugerimos guardar la constancia de pago y la retención con los siguientes nombres:
	- Pago.pdf
	- Retencion.pdf (sin tilde)
- c) El pago no es formato PDF o el video no es formato MP4
- d) El video adjunto pesa más de 7MB
- e) El video tiene en el nombre caracteres especiales, por ende, le sugerimos guardar la constancia de pago y la retención con los siguientes nombres:
	- cliente.mp4

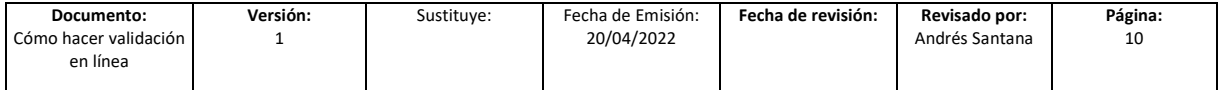